## **E-TUND – KOHTUME ÜHISES VIRTUAALSES KLASSIRUUMIS**

## **TUNNIKAVA #438**

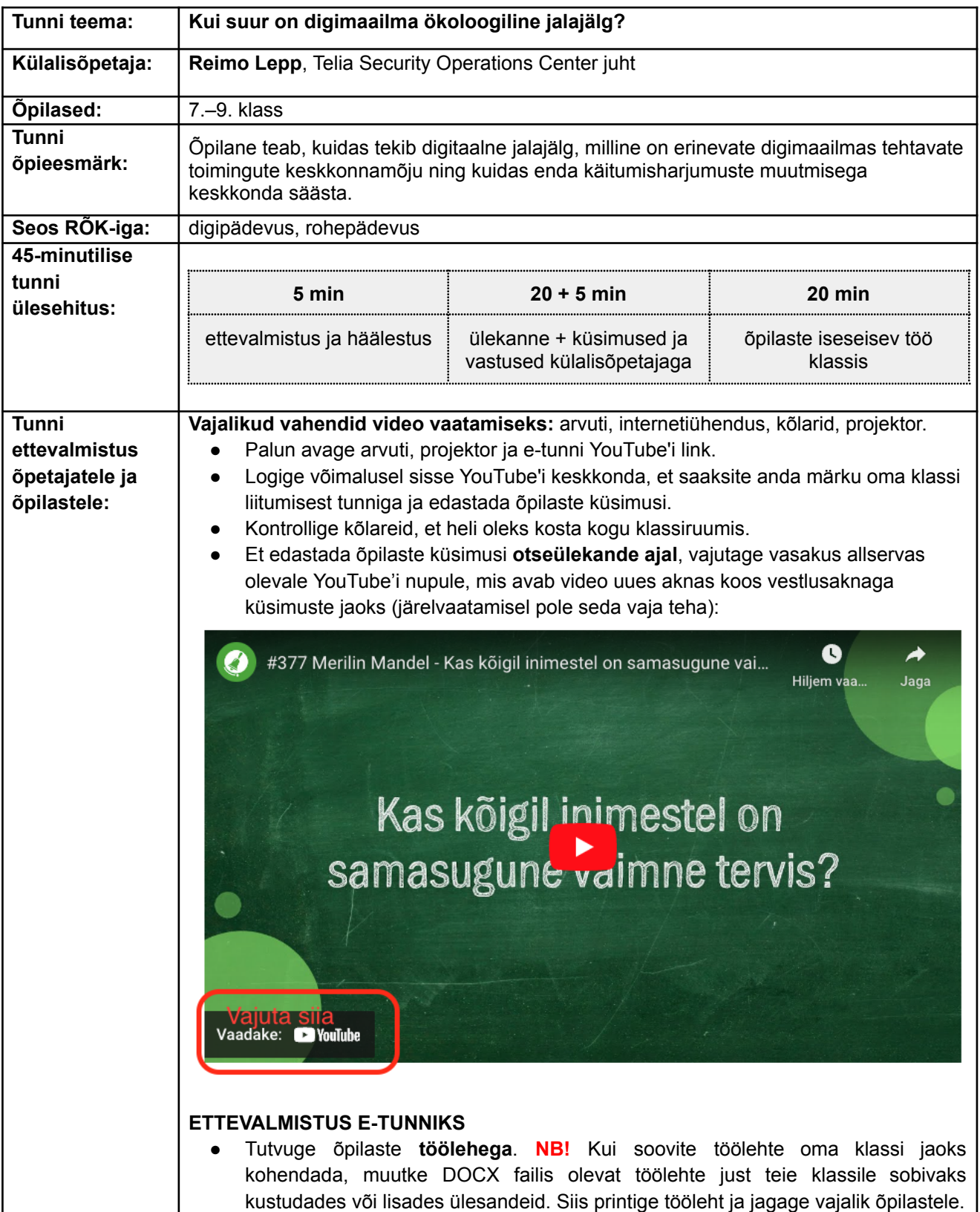

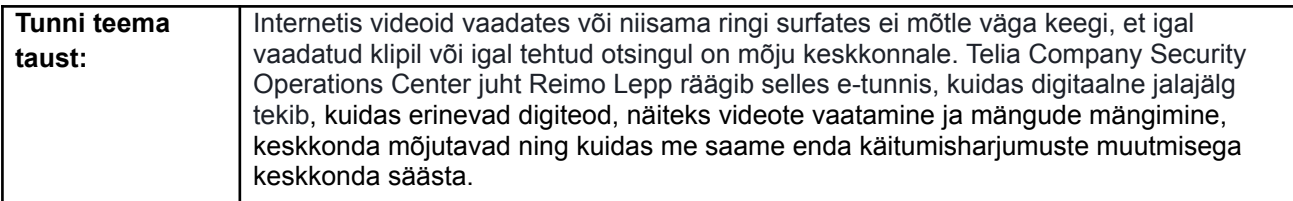

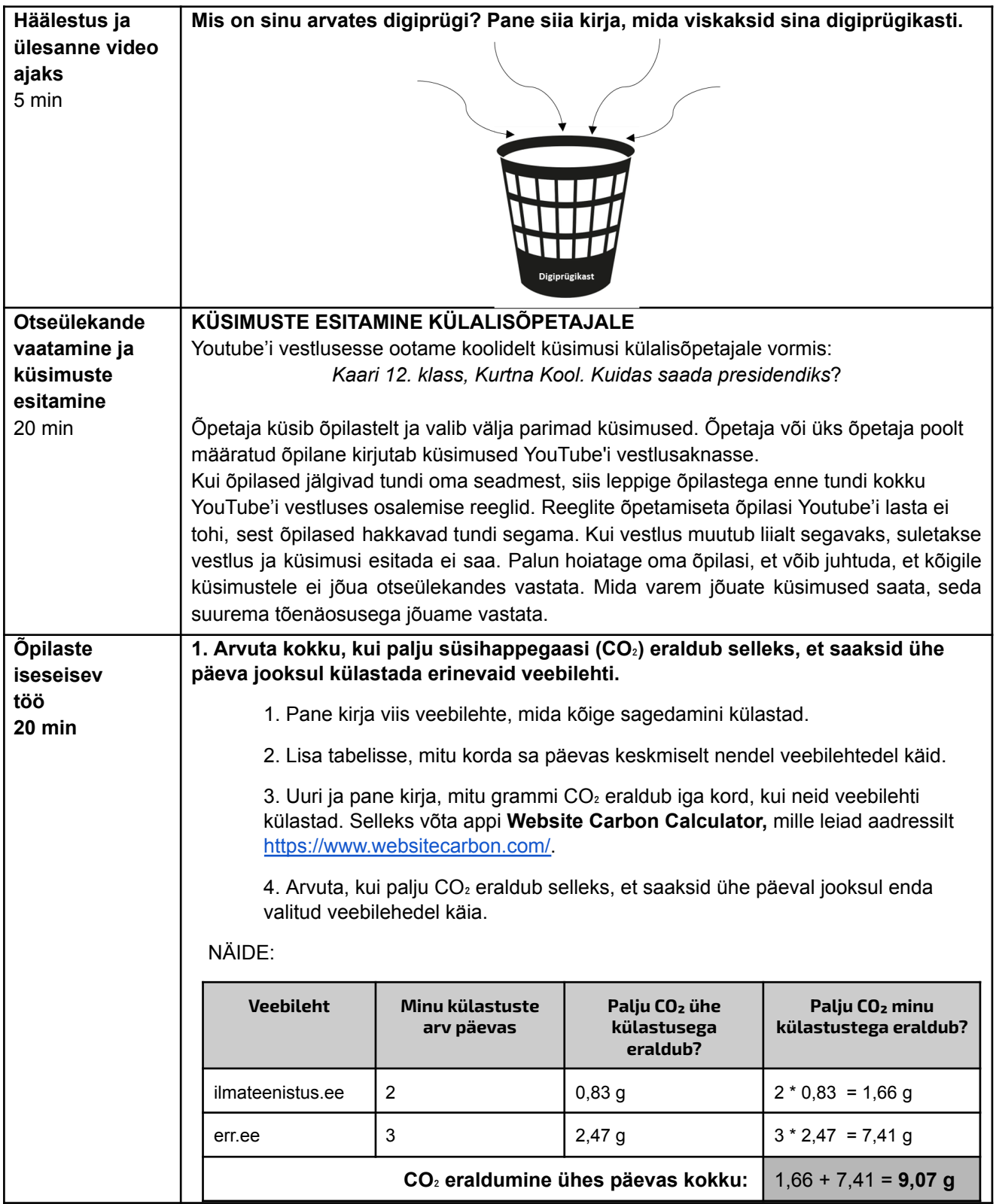

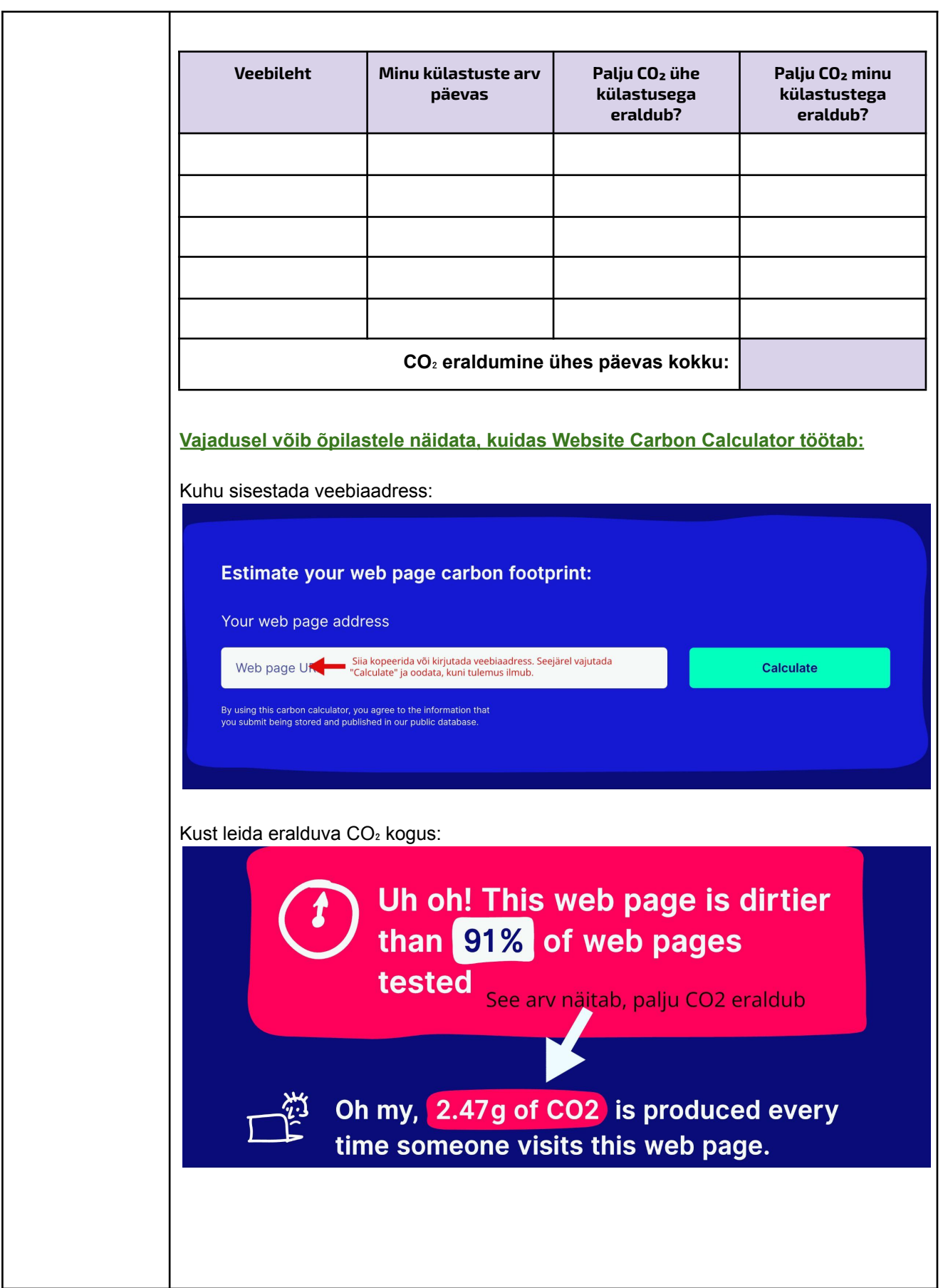

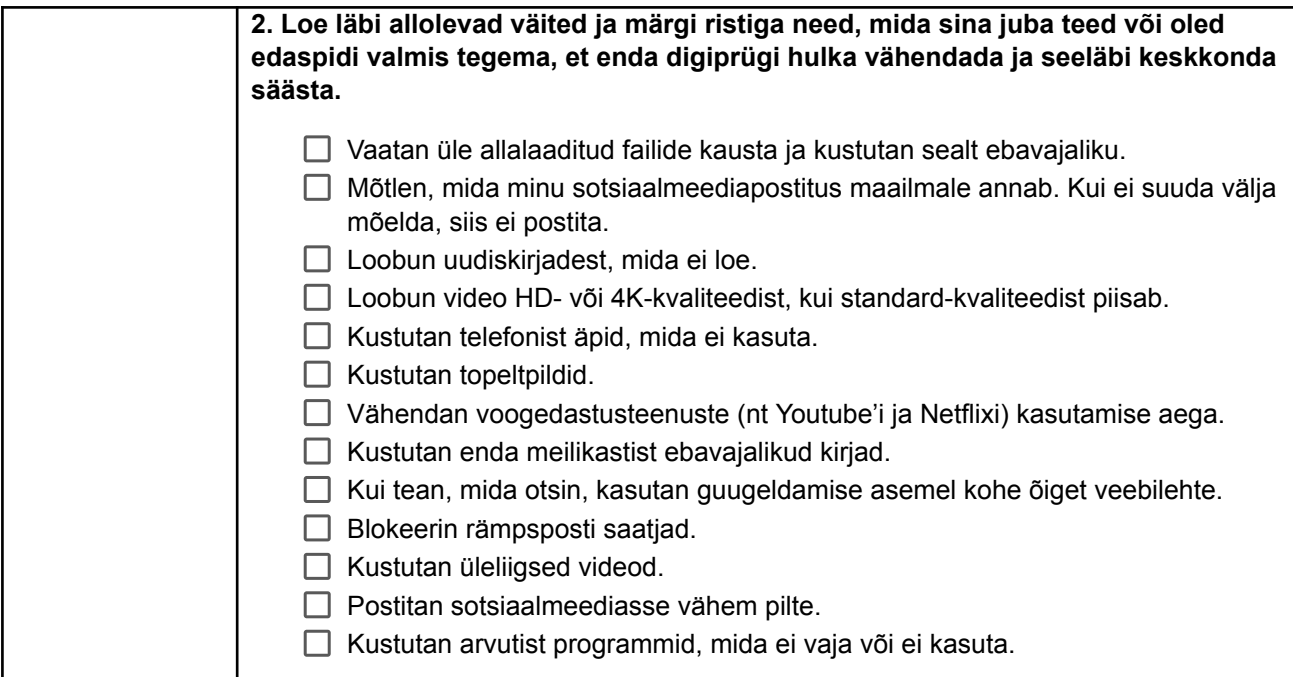

\* Tunnikava on loodud selleks, et pakkuda õpetajatele välja erinevaid variante õpilaste aktiivseks kaasamiseks tunni teemasse. Tunnikavas on meetodite osas tihti välja pakutud valikuvariante ja õpetaja teeb ise otsuse, millist meetodit kasutada. Tunnikava *ei pea tingimata kasutama.*